## SAP ABAP table TZB0N {Assign Contract Type - Relationship Cat. - Activity Cat.}

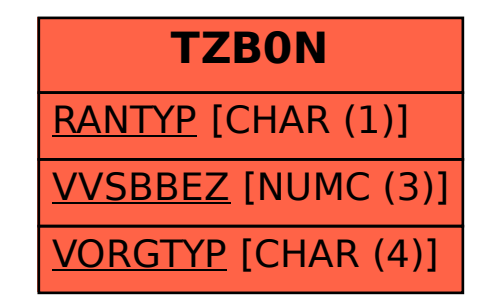